# **Suburban Metro Area CoC Project Evaluation Tool**

Each COC-funded project will be ranked using the SMAC Project Evaluation Tool. The scoring criteria is based on performance, both operations and project level. The information and data used to complete the evaluation tool includes: CoC project annual performance report (APR) submitted in SAGE, ICA generated HMIS reports, and CoC project applications. The maximum possible number of points a project can earn is 80 points.

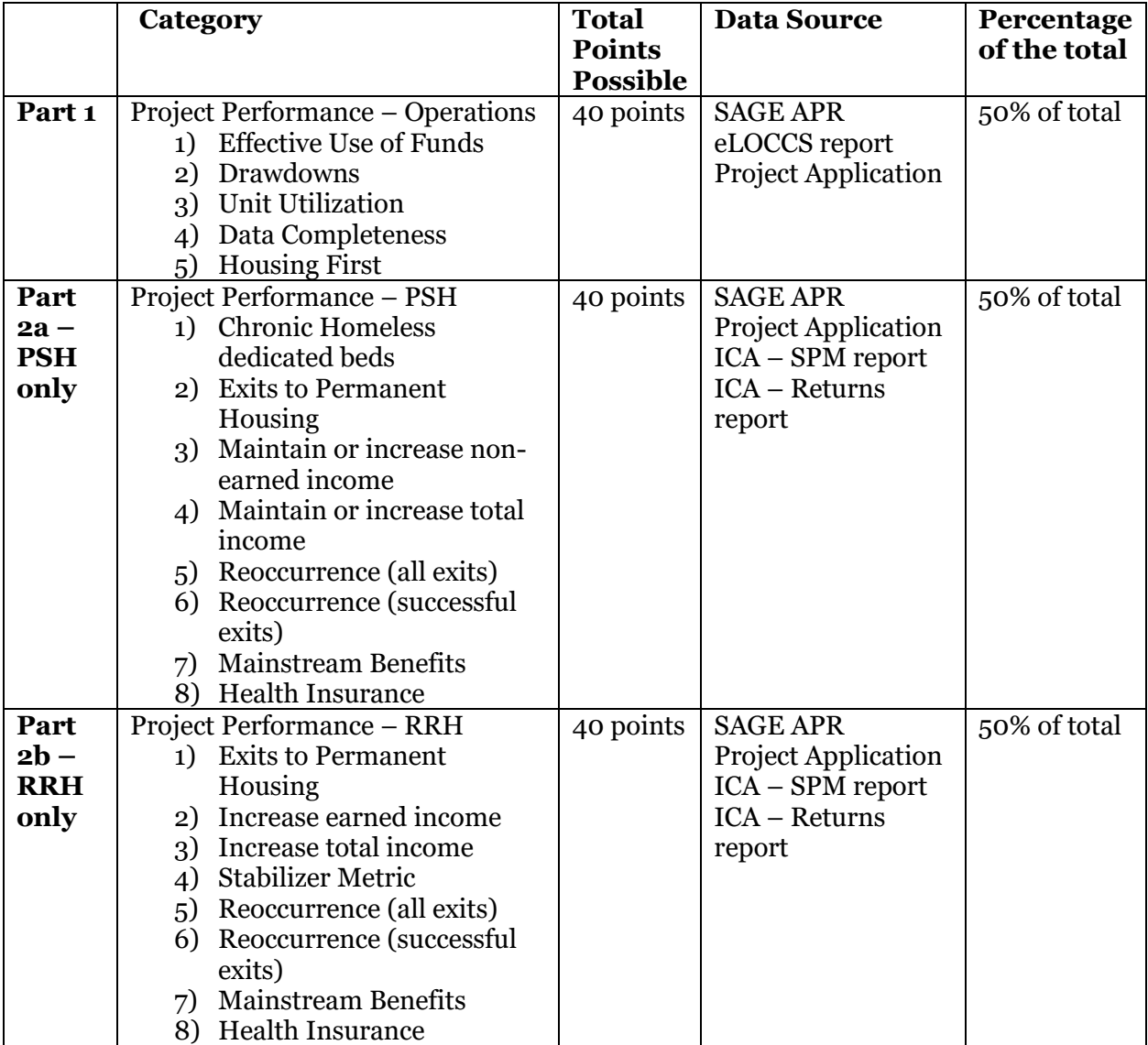

# **Where do the points come from?**

**\*\*CoC Coordinator will pull APR data from Sage based on the project's most recent APR submission. Last data to submit APR data to be considered in 2018 scoring is 6/1/18.** 

FINAL

## **Point Breakdown:**

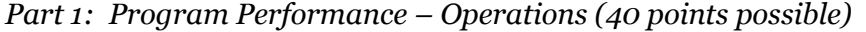

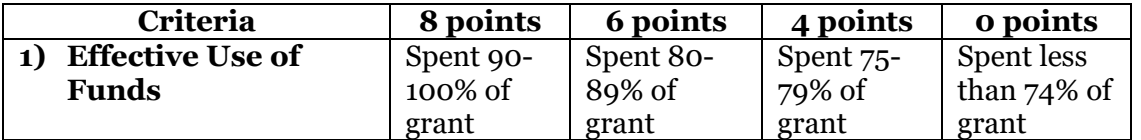

Source:

(1) Effective Use of Funds – SAGE APR, Q28. Financial Information

- Divide the Total Expenditures (not including match) by the Total Amount of grant awarded as documented in the HUD announcement
- In the example below: 113,250 divided by 115,000 = .98478 or 98% of grant was used

### **Total Expenditures**

113,250.00

### **Total Grant Award \$115,000.00**

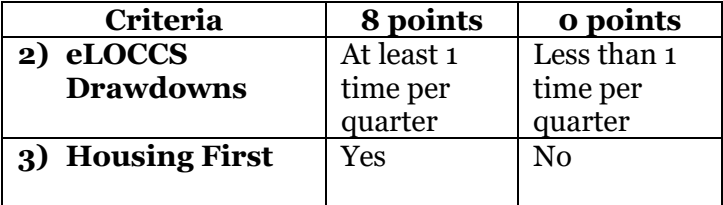

Source:

(1) eLOCCS drawdowns – submission by agency and/or request from HUD Field Office

(2) Housing First – questions found in CoC Project Application

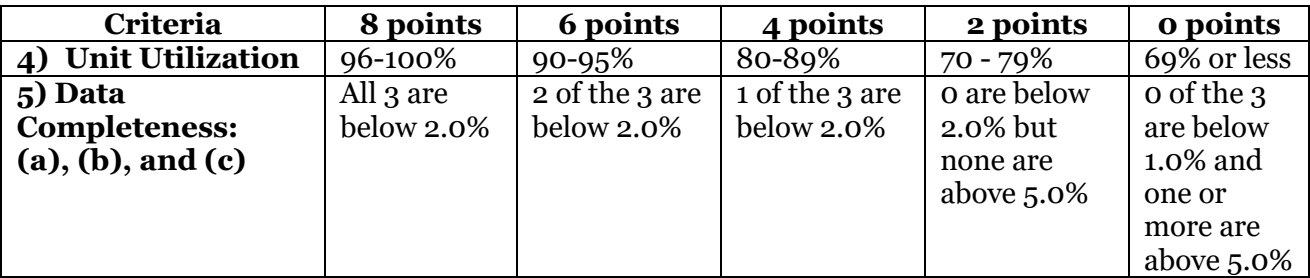

Source:

(1) Unit Utilization – SAGE APR, Q02. Bed and Unit Inventory and Utilization

- Add the four percentages together and divide by four to get the average unit utilization for the program year.
- In the example below:  $38.89 + 33.33 + 55.56 + 50 = 177.78$  divided by  $4 = 44.445\%$

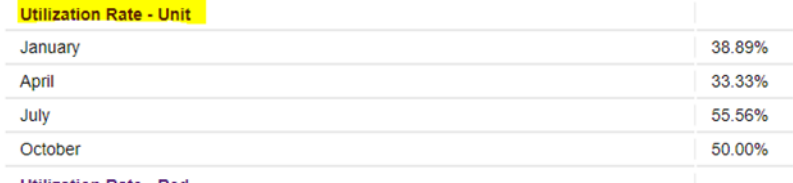

(2) Data Completeness – SAGE APR, Q06a. Data Quality: Personally Identifying Information (PII); Q06b. Data Quality: Universal Data Elements; Q06c. Data Quality: Income and Housing Data Quality

- To calculate each percentage:
	- o Q06a overall score row & % of error rate column
	- o Q06b % of error rate column for 5 elements (add and divide by 5)
	- o Q06c % of error rate column for 4 elements (add and divide by 4)
- In the example below: (a)  $0.02\%$  (b)  $0.00\%$  (c)  $0.00\%$

- Q06a: Data Quality: Personally Identifying Information (PII)

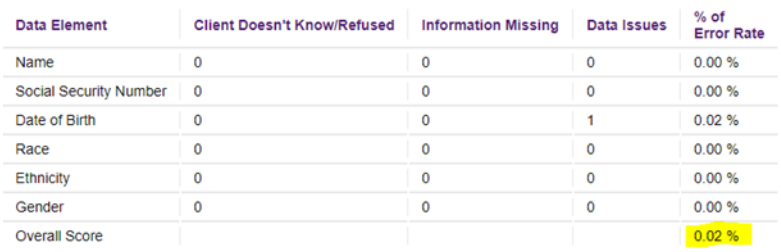

#### - Q06b: Data Quality: Universal Data Elements

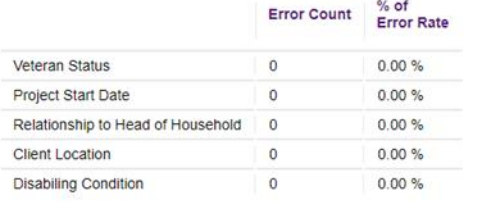

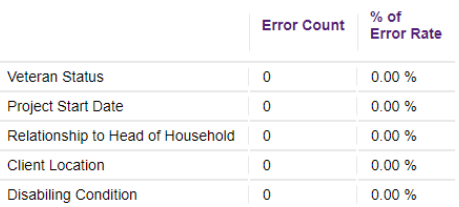

#### - Q06c: Data Quality: Income and Housing Data Quality

## - Q06c: Data Quality: Income and Housing Data Quality

- Q06b: Data Quality: Universal Data Elements

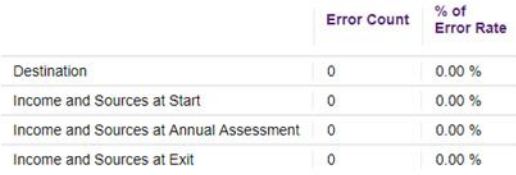

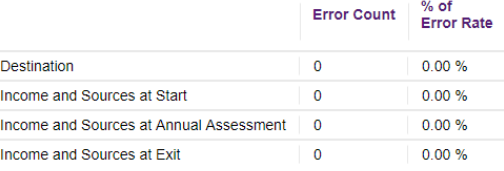

|    | <b>Criteria</b>       | 5 points      | 4 points     | 3 points      | 2 points      | 1 point     |
|----|-----------------------|---------------|--------------|---------------|---------------|-------------|
| 1) | <b>Dedicated</b>      | 90% or higher | $85 - 89%$   | $80 - 84%$    | $75 - 79\%$   | 74% or less |
|    | <b>Chronic</b>        |               |              |               |               |             |
|    | <b>Homeless Beds</b>  |               |              |               |               |             |
|    | 2) Housing            | 90% or higher | $85 - 89%$   | $80 - 84%$    | $75 - 79\%$   | 74% or less |
|    | <b>Stability</b>      |               |              |               |               |             |
|    |                       |               |              |               |               |             |
| 3) | <b>Maintain or</b>    | 60% or higher | $55 - 59%$   | $50 - 54%$    | $45 - 49\%$   | 44% or less |
|    | <b>Increase Non-</b>  |               |              |               |               |             |
|    | <b>Earned Income</b>  |               |              |               |               |             |
|    | 4) Maintain or        | 75% or higher | $70 - 74%$   | $65 - 69%$    | $60 - 64%$    | 59% or less |
|    | <b>Increase Total</b> |               |              |               |               |             |
|    | Income                |               |              |               |               |             |
| 5) | <b>Non-Cash</b>       | 90% or higher | $80 - 89%$   | $70 - 79%$    | $60 - 69%$    | 59% or less |
|    | <b>Benefits</b>       |               |              |               |               |             |
|    | 6) Health             | 90% or higher | $80 - 89%$   | $70 - 79%$    | $60 - 69%$    | 59% or less |
|    | <b>Insurance</b>      |               |              |               |               |             |
| 7) | Reoccurrence          | $0 - 5\%$     | $5.1 - 10\%$ | $10.1 - 15\%$ | $15.1 - 20\%$ | 20.1% or    |
|    | (SPM)                 |               |              |               |               | higher      |
| 8) | Reoccurrence          | $0 - 5\%$     | $5.1 - 10\%$ | $10.1 - 15\%$ | $15.1 - 20\%$ | 20.1% or    |
|    | (Returns report)      |               |              |               |               | higher      |

*Part 2a: Program Performance – Permanent Supportive Housing (PSH) (40 points possible)*

Source:

(1) Dedicated Chronic Homeless Beds - questions found in CoC Project Application

(2) Housing Stability – SAGE APR, Q23a: Exit Destination – More than 90 Days; Q23b: Exit Destination – Less than 90 Days

- Add Q23a "Total persons exiting to positive housing destination" in the Total column to Q23b "Total persons exiting to positive housing destination" in the Total column to get answer A.
- Add the number of stayers from Q22a1, column Stayers & row "Total" to Answer A to get answer B.
- Add Q 23a "Total" in the Total column to Q23b "Total" in the Total column to get answer C.
- Add the number of stayers from Q22a1, column Stayers & row "Total" to Answer C to get Answer D.
- Divide Answer B by Answer D to get the number of exits to permanent destination including stayers.
- In the example below:
	- $\circ$  10 + 9 = 19 (Answer A)
	- o  $19 + 26 = 45$  (Answer B)
	- $\circ$  10 + 11 = 21 (Answer C)
	- $\circ$  21 + 26 = 47 (Answer D)
	- $\circ$  45 divided by 47 = .957446 or 95.7%

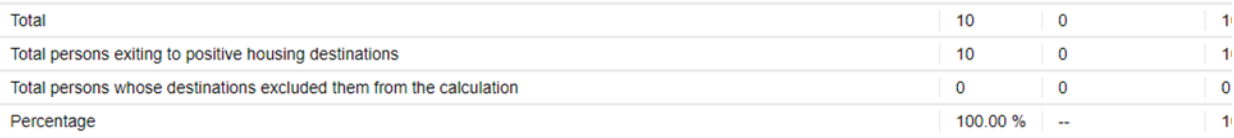

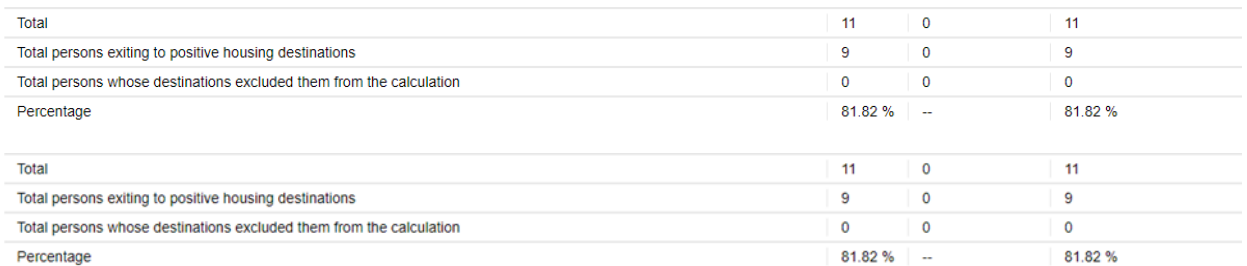

#### - Q22a1: Length of Participation - CoC Projects

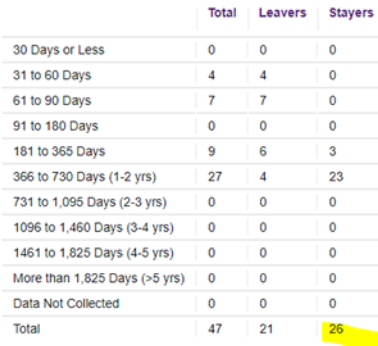

(3) Maintain or Increase Non-Earned Income – SAGE APR, Q19a3: Client Cash Income Change – Income Source – by Start and Latest Status/Exit

- This measure only looks at the 3<sup>rd</sup> row "Number of Adults with Other Income."
- Add number from 3<sup>rd</sup> column "Retained Income category and same \$ at annual assessment/exit as at start" to number from 8th column "Performance measure: Adults Who Gained or Increased Income from Start to Annual Assessment/Exit" for Answer A.
- Note number from  $7<sup>th</sup>$  column "Total Adults (including those with no income" as Answer B.
- Divide Answer A by Answer B.
- In the example below:
	- $\circ$  14 + 5 = 19 (Answer A)
	- o 48 (Answer B)
	- $\circ$  19 divided by 46 = .4130 41.3%

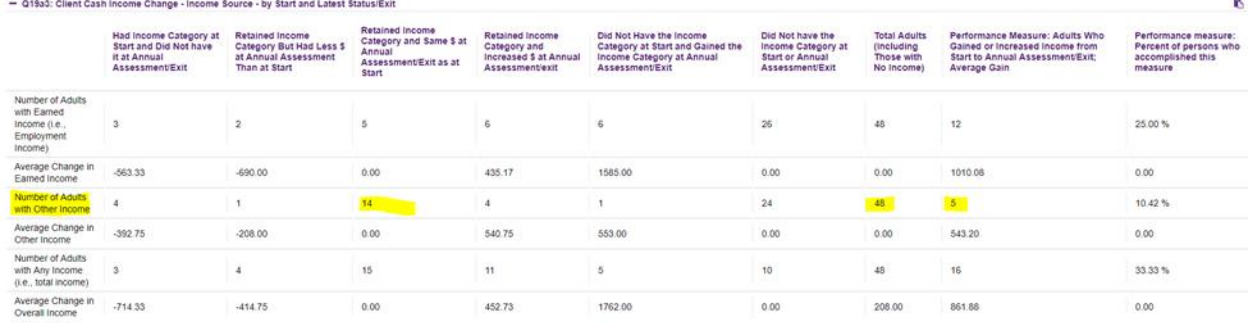

(4) Maintain or Increase Total Income –SAGE APR, Q19a3: Client Cash Income Change – Income Source – by Start and Latest Status/Exit

- This measure only looks at the 5<sup>th</sup> row "Number of Adults with Any Income (i.e. total income)."
- Add number from  $3^{rd}$  column "Retained Income category and same \$ at annual assessment/exit as at start" to number from 8th column "Performance measure: Adults Who Gained or Increased Income from Start to Annual Assessment/Exit" for Answer A.

b

- Note number from  $7<sup>th</sup>$  column "Total Adults (including those with no income" as Answer B.
- Divide Answer A by Answer B.
- In the example below:
	- $\circ$  15 + 16 = 31 (Answer A)
	- o 48 (Answer B)
	- $\degree$  31 divided by 46 = .6739 67.4%

- Q19a3: Client Cash Income Change - Income Source - by Start and Latest Status/Exit

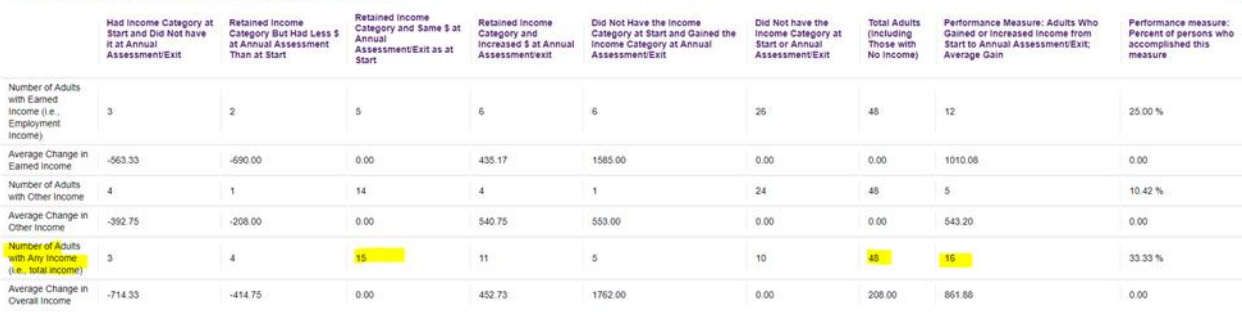

(5) Non-Cash Benefits – SAGE APR, Q20b: Number of Non-Cash Benefit Sources

- This measure only includes adults in households.
- Note the number of adults in the program from Q05a: Report Validation Table number of adults (age 18 or over).
- Add number of people in row "No Sources," column "Benefit at latest annual assessment for stayers to column "Benefit at exit for leavers."
- Subtract from the total number of adults.
- Divide that number by the number of adults.
- In the example below:
	- $\circ$  Number of Adults = 17
	- o Number of No Sources "Benefit at latest annual assessment for stayers" = 3
	- o Number of No Source "Benefit at exit for leavers" = 2
	- $\circ$  3+2 = 5; 17-5 = 12; 12 divided by 17 = .7058

#### - Q05a: Report Validations Table

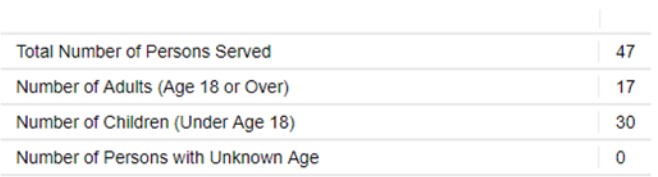

#### - Q20b: Number of Non-Cash Benefit Sources

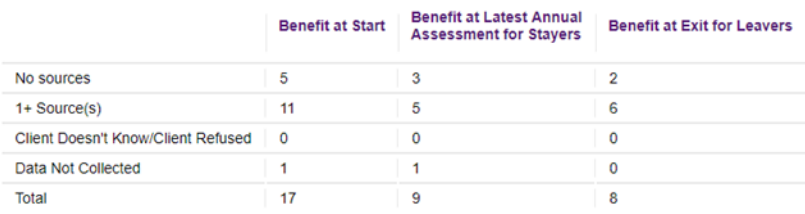

### (6) Health Insurance – SAGE APR, Q21: Health Insurance

• This measure includes everyone (adults and children).

- Note the number of total people served in the program from Q05a: Report Validation Table Total Number of Persons Served.
- Add number of people in row "No Health Insurance," column "At Annual assessment for Stayers" and column "At exit for leavers" for Answer A.
- Take Total Number of Persons served and subtract the number in row "Number of Stayers Not Yet Required to Have an Annual Assessment" column "At Annual assessment for Stayers" for Answer B.
- Take Answer A and subtract from Answer B to get Answer C.
- Divide Answer C by Answer B.
- In the example below:
	- o Total Number of Persons served = 47
	- $\circ$  7 + 12 = 19 (Answer A)
	- $\circ$  47 -1 = 46 (Answer B)
	- $\circ$  46-19 = 27 (Answer C)
	- $\degree$  27 divided by 46 = .5869 or 58.7%

#### - Q05a: Report Validations Table

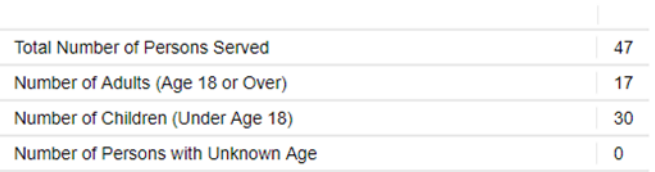

- Q21: Health Insurance

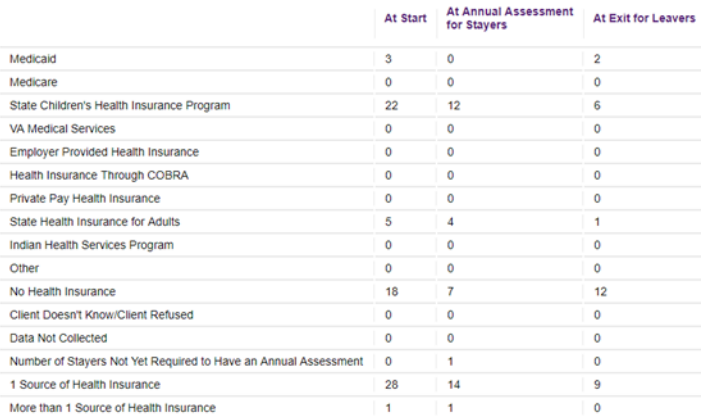

(7) Reoccurrence (SPM) – ICA generated HMIS report

• The SPM (system performance measure) report calculates any successful exit from a CoC-funded housing program into an Emergency Shelter/motel voucher program that uses HMIS within 2 years of an exit.

(8) Reoccurrence (MN Returns report) – ICA generated HMIS report

• The MN Returns report calculates any exit from a CoC-funded housing program into an Emergency Shelter/motel voucher program that uses HMIS within 2 years of an exit.

|    | Criteria                                | 5 points      | 4 points     | 3 points      | 2 points      | 1 point            |
|----|-----------------------------------------|---------------|--------------|---------------|---------------|--------------------|
| 1) | <b>Housing</b><br><b>Stability</b>      | 75% or higher | $70 - 74%$   | $65 - 69%$    | $60 - 64%$    | 59% or less        |
| 2) | <b>Increase Earned</b><br><b>Income</b> | 30% or higher | $25 - 29%$   | $20 - 24%$    | $15 - 19\%$   | 14% or less        |
| 3) | <b>Increase Total</b><br><b>Income</b>  | 60% or higher | $55 - 59%$   | $50 - 54%$    | $45 - 49\%$   | 44% or less        |
| 4) | Automatic<br><b>Stabilizer</b>          | All projects  | N/A          | N/A           | N/A           | N/A                |
| 5) | <b>Non-Cash</b><br><b>Benefits</b>      | 90% or higher | $80 - 89%$   | $70 - 79%$    | $60 - 69%$    | 59% or less        |
|    | 6) Health<br><b>Insurance</b>           | 90% or higher | $80 - 89%$   | $70 - 79%$    | 60-69%        | 59% or less        |
| 7) | Reoccurrence<br>(SPM)                   | $0 - 5\%$     | $5.1 - 10\%$ | $10.1 - 15\%$ | $15.1 - 20\%$ | 20.1% or<br>higher |
| 8) | Reoccurrence<br>(Returns report)        | $0 - 5\%$     | $5.1 - 10\%$ | $10.1 - 15\%$ | $15.1 - 20\%$ | 20.1% or<br>higher |

*Part 2b: Program Performance – Rapid Re-Housing (RRH) (40 points possible)*

Source:

(1) Housing Stability – SAGE APR, Q23a: Exit Destination – More than 90 Days; Q23b: Exit Destination – Less than 90 Days

- Add Q23a "Total persons exiting to positive housing destination" in the Total column to Q23b "Total persons exiting to positive housing destination" in the Total column to get answer A.
- Add Q 23a "Total" in the Total column to Q23b "Total" in the Total column to get answer B.
- Divide Answer A by Answer B to get the number of exits to permanent destination.
- In the example below:
	- $0 \t10 + 9 = 19$  (Answer A)
	- $\circ$  10 + 11 = 21 (Answer B)
	- $\degree$  19 divided by 21 = .90476% 90.48%

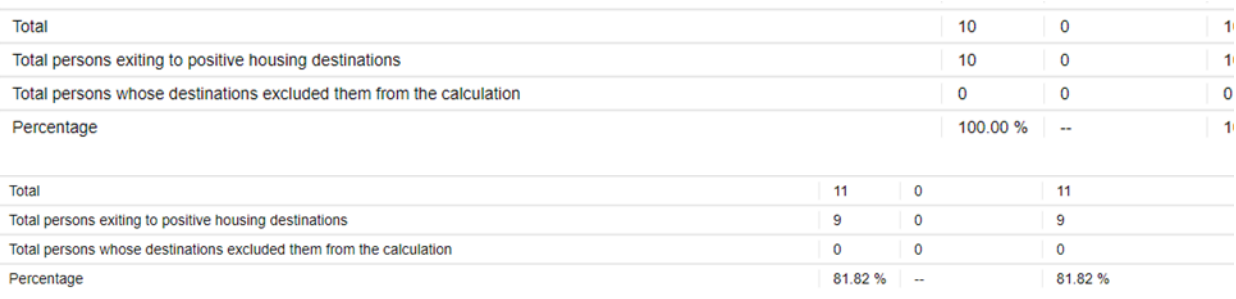

(2) Increase Earned Income – SAGE APR, Q19a3: Client Cash Income Change – Income Source – by Start and Latest Status/Exit

- This measure only looks at the 1<sup>st</sup> row "Number of Adults with Earned Income."
- Use the percentage from the 9<sup>th</sup> column "Performance measure: percent of persons who accomplished this measure."
	- o This number is calculated automatically by dividing the number of people who gained or increased ( $8<sup>th</sup>$  column) by the total number of adults ( $7<sup>th</sup>$  column).
- In the example below:  $25.00\%$  12 divided by  $48 = .25$

FINAL

9

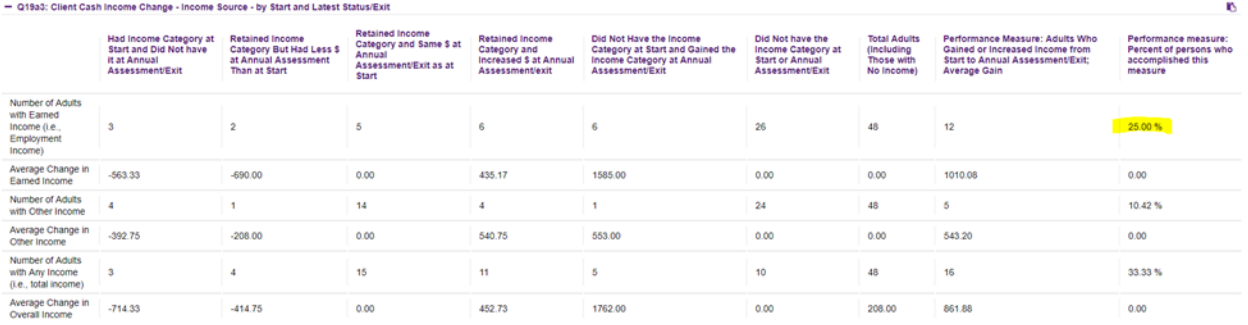

(3) Increase Total Income –SAGE APR, Q19a3: Client Cash Income Change – Income Source – by Start and Latest Status/Exit

- This measure only looks at the 5<sup>th</sup> row "Number of Adults with Any Income."
- Use the percentage from the  $9<sup>th</sup>$  column "Performance measure: percent of persons who accomplished this measure."
	- o This number is calculated automatically by dividing the number of people who gained or increased ( $8<sup>th</sup>$  column) by the total number of adults ( $7<sup>th</sup>$  column).
- In the example below:  $33.33\%$  16 divided by  $48 = .3333$

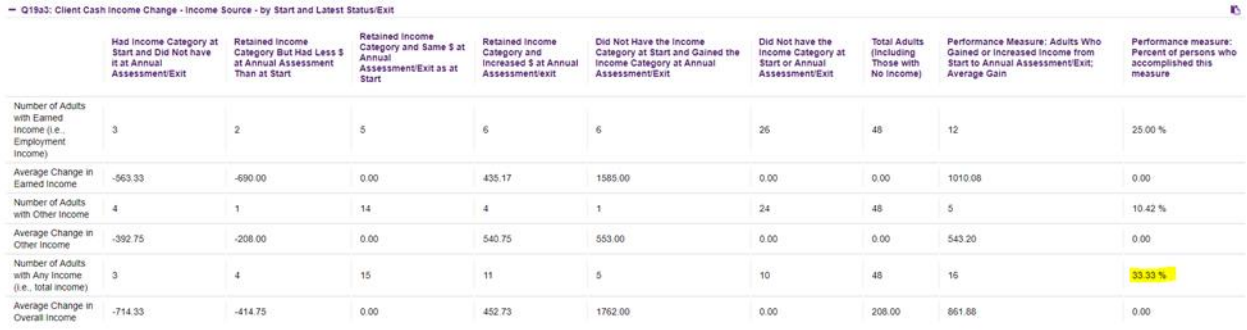

(4) Automatic Stabilizer = all RRH projects get an automatic 5 points to help stabilize the impact of the new increase only measures

(5) Non-Cash Benefits – SAGE APR, Q20b: Number of Non-Cash Benefit Sources

- This measure only includes adults in households.
- Note the number of adults in the program from Q05a: Report Validation Table number of adults (age 18 or over).
- Add number of people in row "No Sources," column "Benefit at latest annual assessment for stayers to column "Benefit at exit for leavers."
- Subtract from the total number of adults.
- Divide that number by the number of adults.
- In the example below:
	- o Number of Adults = 17
	- o Number of No Sources "Benefit at latest annual assessment for stayers" = 3
	- o Number of No Source "Benefit at exit for leavers" = 2
	- $\circ$  3+2 = 5; 17-5 = 12; 12 divided by 17 = .7058

#### - Q05a: Report Validations Table

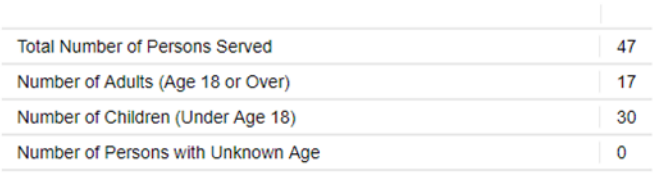

#### - Q20b: Number of Non-Cash Benefit Sources

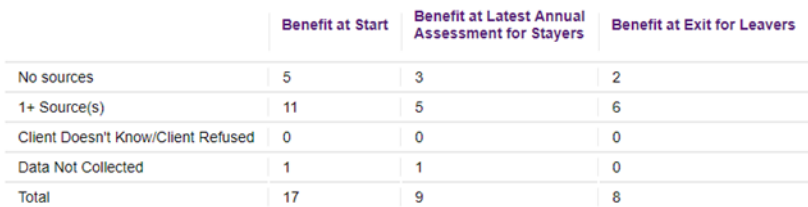

(6) Health Insurance – SAGE APR, Q21: Health Insurance

- This measure includes everyone (adults and children).
- Note the number of total people served in the program from Q05a: Report Validation Table Total Number of Persons Served.
- Add number of people in row "No Health Insurance," column "At Annual assessment for Stayers" and column "At exit for leavers" for Answer A.
- Take Total Number of Persons served and subtract the number in row "Number of Stayers Not Yet Required to Have an Annual Assessment" column "At Annual assessment for Stayers" for Answer B.
- Take Answer A and subtract from Answer B to get Answer C.
- Divide Answer C by Answer B.
- In the example below:
	- o Total Number of Persons served = 47
	- $\circ$  7 + 12 = 19 (Answer A)
	- $\circ$  47 -1 = 46 (Answer B)
	- $\circ$  46-19 = 27 (Answer C)
	- $\degree$  27 divided by 46 = .5869 or 58.7%

#### - Q05a: Report Validations Table

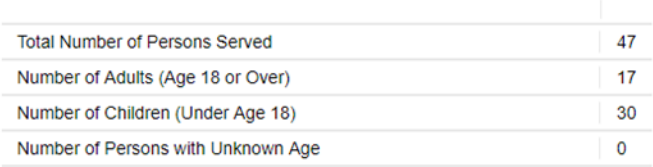

#### - Q21: Health Insurance

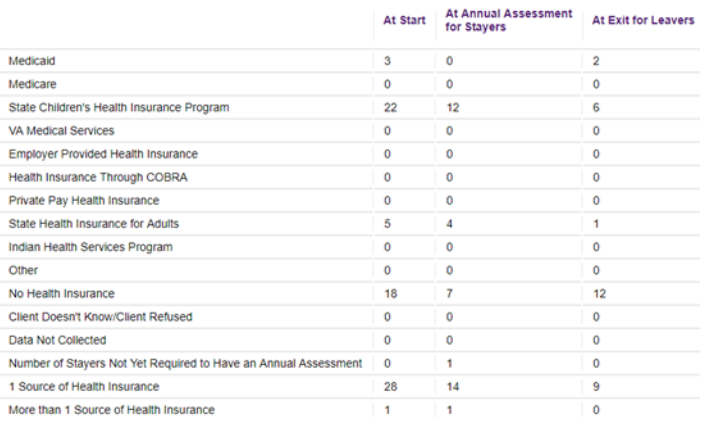

(7) Reoccurrence (SPM) – ICA generated HMIS report

• The SPM (system performance measure) report calculates any successful exit from a CoC-funded housing program into an Emergency Shelter/motel voucher program that uses HMIS within 2 years of an exit.

(8) Reoccurrence (MN Returns report) – ICA generated HMIS report

• The MN Returns report calculates any exit from a CoC-funded housing program into an Emergency Shelter/motel voucher program that uses HMIS within 2 years of an exit.